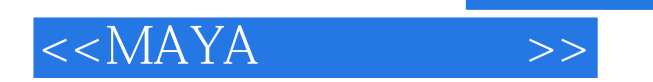

- 13 ISBN 9787801728128
- 10 ISBN 7801728122

出版时间:2007-4

页数:308

PDF

更多资源请访问:http://www.tushu007.com

, tushu007.com

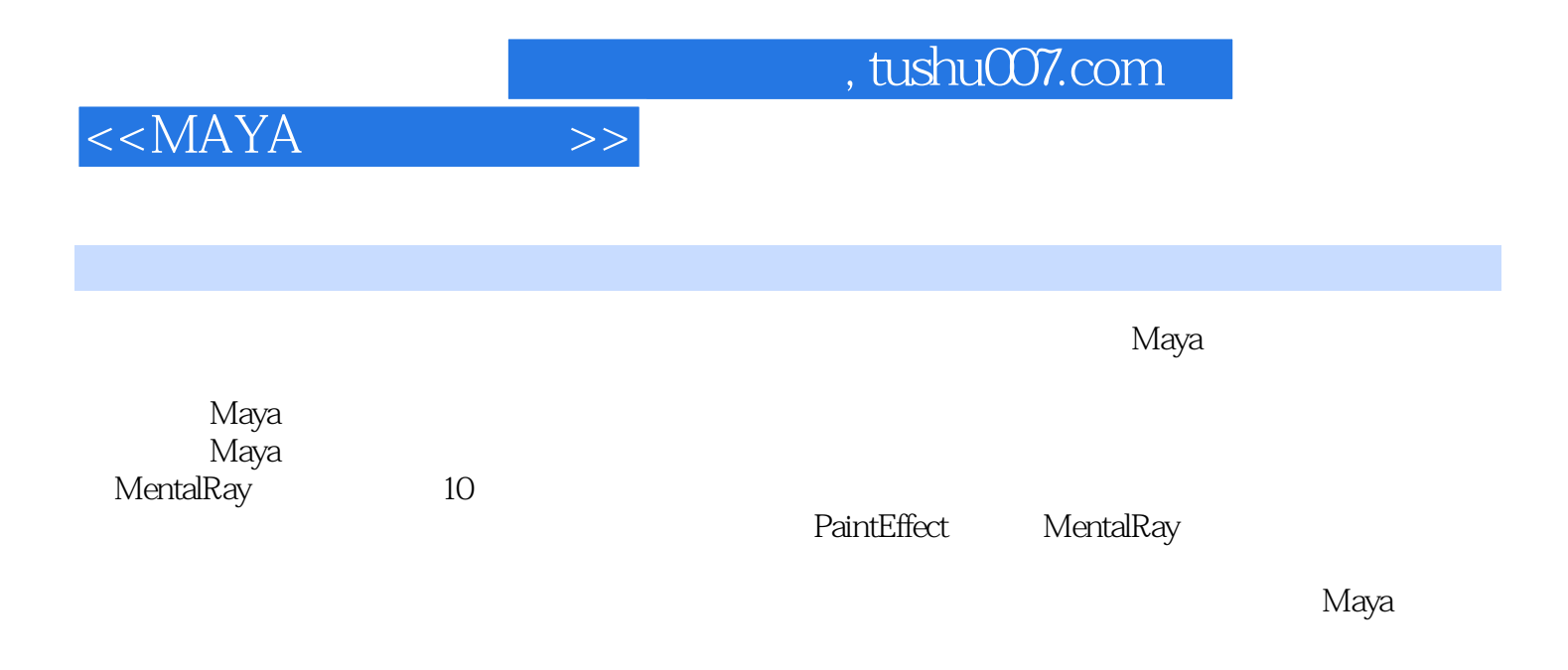

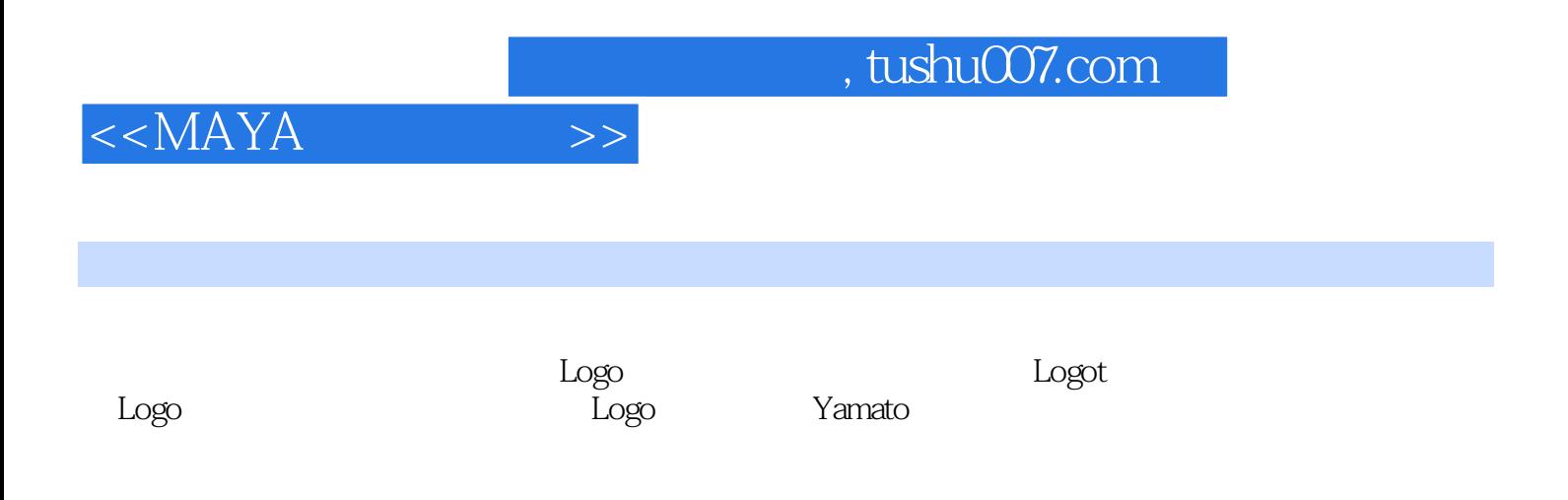

, tushu007.com

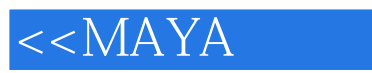

 $\rightarrow$ 

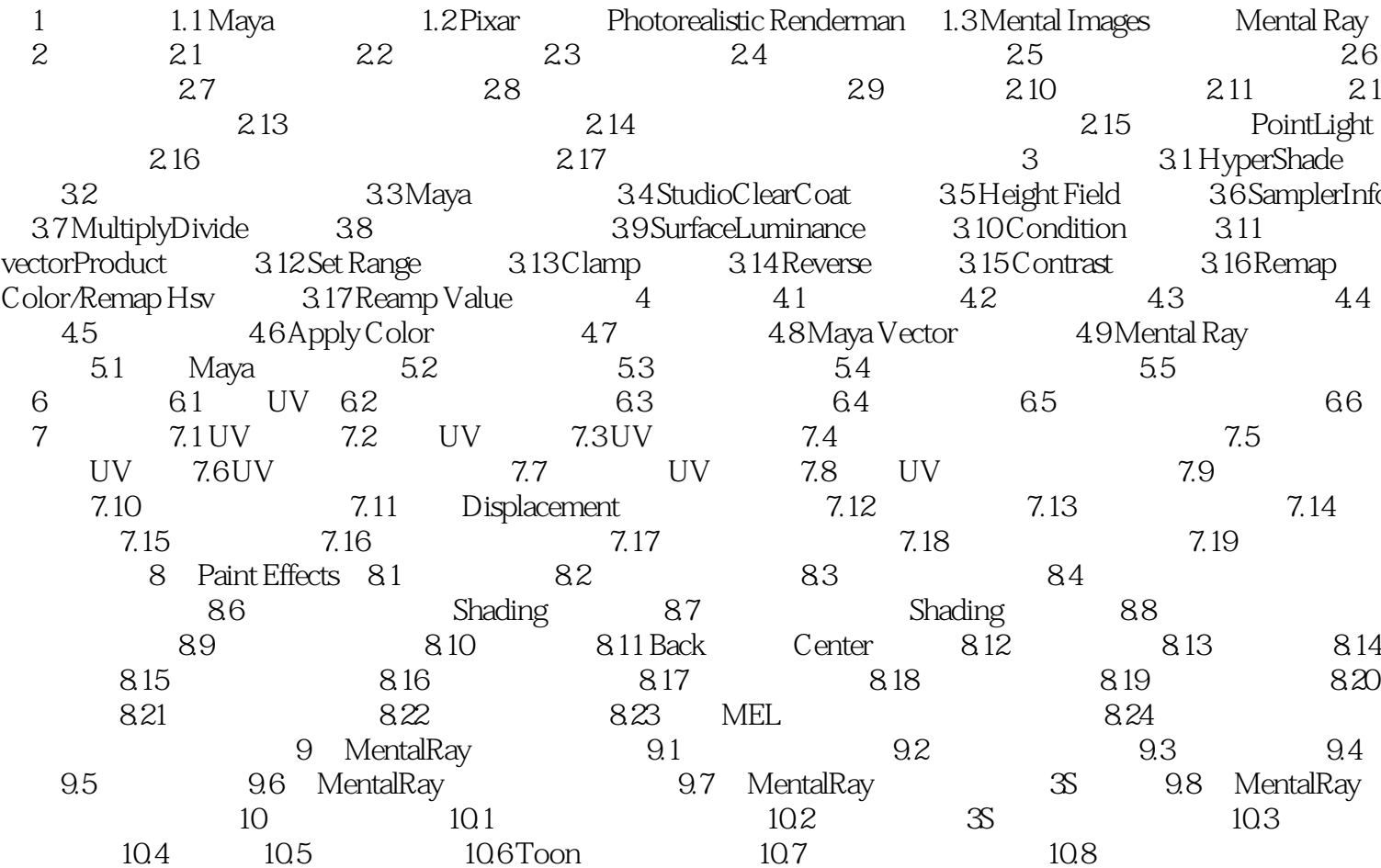

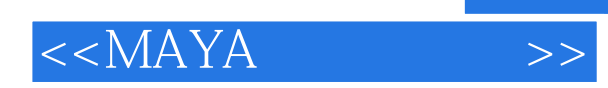

本站所提供下载的PDF图书仅提供预览和简介,请支持正版图书。

更多资源请访问:http://www.tushu007.com